1ZC-03

# GNS3 による NW 構成情報の検証支援手法の検討

佐竹 柊路† 鈴木 彦文‡ 小形 真平† 岡野 浩三† 信州大学工学部電子情報システム工学科† 信州大学総合情報センター‡

## 1. はじめに

情報通信におけるネットワーク(以降は NW と する)は重要な社会基盤の1つであり、耐障害 性を備えた NW の設計が求められている[1]. 耐 障害性を高める技術として機器の冗長化などが あり,NW を構築する際には,その設計段階でポ ート間の配線や VLAN の設定,機器の冗長化など をまとめた設計書を作成する.しかし,その記 法は一般的には統一されておらず、設計書に対 する機械的な検証は難しい. そのため、設計段 階での NW に対する耐障害性などの検証は、実務 者が知識や経験に基づき手作業で行っている. しかし手作業での検証は,人的ミスが生じる可 能性を含み,かつ,非効率的な作業となる.そ こで本研究では,設計段階の NW に対する耐障害 性の自動検証を可能にすることを最終目的とし, その第一歩として,本稿では NW の設計書を耐障 害性の検証ツールに適用できるように自動変換 する手法を提案する.

#### 2. 準備

## 2.1 NW 設計書

設計書に対して自動検証を行うには,設計書が NW 構成の情報を十分に含み,一定の形式性を有 するよう記述されている必要がある.そこで本 研究における NW 設計書として, 先行研究[2]で 提案された NW 構成の仕様化記法で記述された NW 構成モデルを採用する.例として,3台のスイ ッチに Spanning Tree Protocol を設定した NW (図1)に対する NW 設計書の全体像と switch1 (図2)を示し,その対応関係を表 1 に示す.

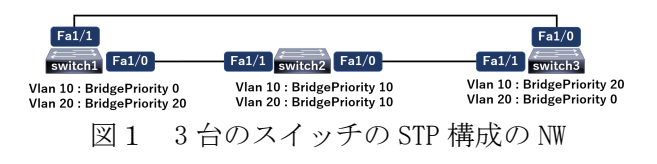

A Study on a Method to Support Verification of Network Configuration Information Using GNS3

†Shuji Satake, Shinpei Ogata, Kozo Okano, Shinshu University

表 1 NW の構成と設計書の対応関係

| $\sim$ 114723 $\sim$ 123 8 11 $\equiv$ $\sim$ 7 3 7 $\equiv$ 123 121 $\sim$ |                      |
|-----------------------------------------------------------------------------|----------------------|
| NW の構成要素                                                                    | NW 設計書の記述要素          |
| 配線                                                                          | Link                 |
| ポート                                                                         | EhternetNeedSetting, |
|                                                                             | SwitchPort           |
| VL AN                                                                       | VlanNeedSetting      |
|                                                                             |                      |

#### 2.2 検証ツール

 検証ツールとして,GNS3[3]を用いる.GNS3 は 実 NW 機器をエミュレートする NW シミュレータ である.実 NW 機器を用いた際の挙動などを再現 可能であり,検証に適している. また, GNS3 に は仮想 NW 機器の配置や仮想 NW 機器の接続など のコマンドが API として提供されているため, GNS3 を採用する.

## 3. 提案手法

本節では、NW 設計書を検証ツール上の NW に自 動変換する手法を提案する.NW を検証ツール上 に変換する場合, 仮想 NW 機器を配置するなど の機器配置と、ポートのモードといった仮想 NW 機器を設定するコマンドを実行する機器設定が 必要になる. 機器配置に関して、GNS3API を用 いて検証ツールへ変換する.リスト1にその一 例として,仮想 NW 機器を配置するコマンドを 示す.

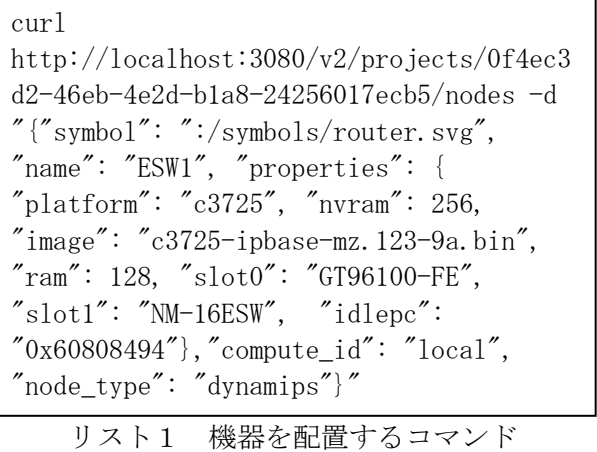

リスト1のコマンドの 1 行目では機器の配属先と なるプロジェクトを指定し,3行目以降で仮想

<sup>‡</sup>Hikofumi Suzuki, Shinshu University

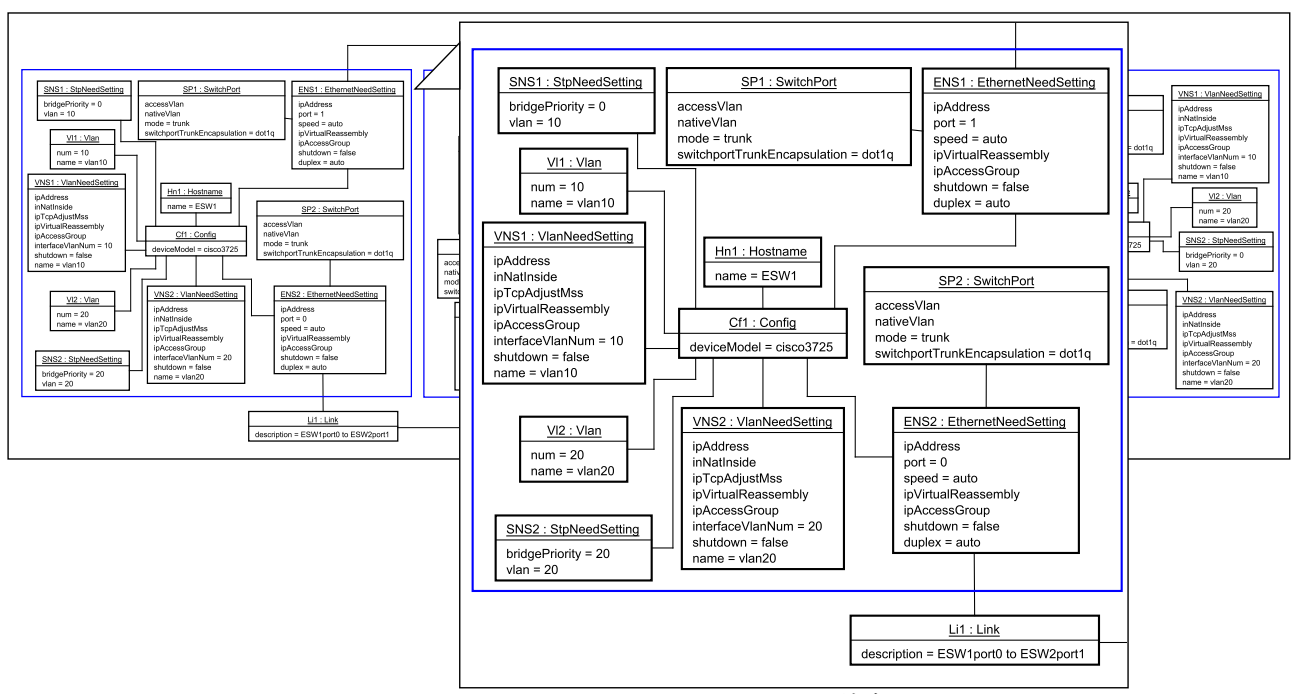

図2 図 1 に示した NW の NW 設計書

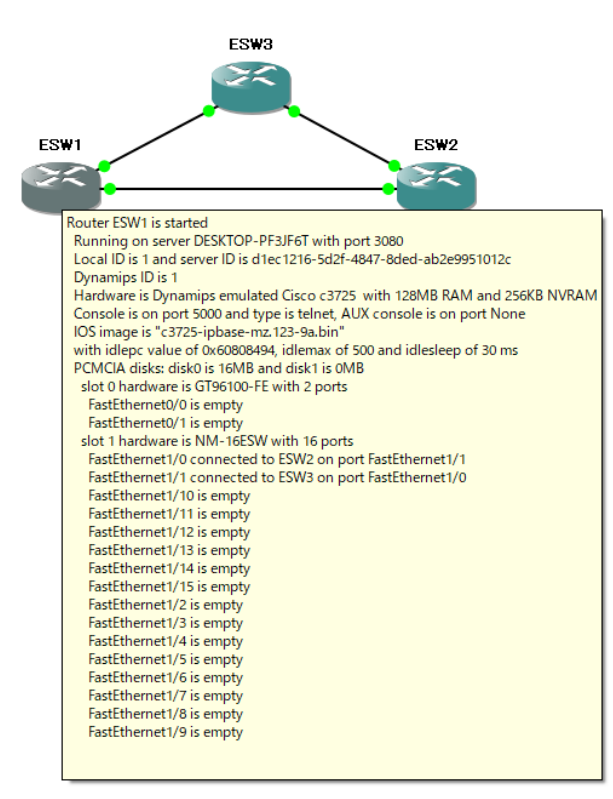

図3 NW 設計書から変換した NW 機器の設定

NW 機器の性能や型番などを指定している. 提案 手法では、仮想 NW 機器の配置などに必要な情 報を NW 設計書から取得し,検証ツール上の NW に変換するコマンドの生成,実行を自動化す る.機器設定に関して,提案手法では NW 設計 書に対して先行研究[2]の手法を用いて得た各

NW 機器の設定コマンドを用いて,各機器を自動 で設定する.

# **4**.評価

提案手法による変換結果の妥当性を評価した. switch1 を対象に,NW 設計書の設定(図2)と, 提案手法を用いて検証ツール上に変換した NW 機器の設定(図3)を示す.結果として表2の 項目を NW 設計書から検証ツール上へ正しく変 換できた.

## **5**.まとめ

本稿では,NW 設計書から検証ツール上の NW へ自動変換する手法を提案した. 提案手法によ り, NW 設計段階で耐障害性を検証できる見込み を得た.今後は,耐障害性の自動検証機能を実 現する.

## 参考文献

[1]みやたひろし:インフラ/NW エンジニアのた めの NW 技術&設計入門, SB ソフトバンク株式 会社(2020).

[2]新井凪, 鈴木彦文, 小形真平, 岡野浩三:NW 構成の設計仕様に基づく NW 機器設定手順の自動 生成方法に関する検討, 情報処理学会, IOT 研 究会(I0T55), pp. 1-8 $(2021)$ .

[3]SolarWinds Worldwide LLC : GNS3 , SolarWinds Worldwide LLC(オンライン),入手 先 〈https://gns3.com/〉 (参照 2022-01-06).